[Willkommen](https://wiki.invis-server.org/doku.php?id=invis_server_wiki)

## **[invis Server im Netz](https://wiki.invis-server.org/doku.php?id=invis_server_wiki:whatis_invis_server)**

[invis Server installieren](https://wiki.invis-server.org/doku.php?id=invis_server_wiki:installation)

[Die Toolbox](https://wiki.invis-server.org/doku.php?id=invis_server_wiki:toolbox)

[invis Administration](https://wiki.invis-server.org/doku.php?id=invis_server_wiki:administration)

[Tipps und Tricks](https://wiki.invis-server.org/doku.php?id=tipps_und_tricks)

[Groupware-Synchronisation](https://wiki.invis-server.org/doku.php?id=mobile_sync)

[rootpack@invis-server.org](https://wiki.invis-server.org/doku.php?id=rp)

From: <https://wiki.invis-server.org/>- **invis-server.org**

Permanent link: **<https://wiki.invis-server.org/doku.php?id=wiki:navigation&rev=1281082858>**

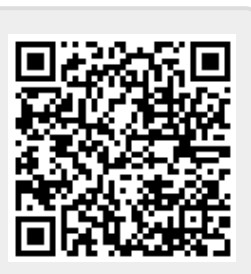

Last update: **2010/08/06 08:20**